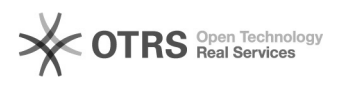

## Como cadastrar fornecedores

## 28/04/2024 23:03:24

## **Imprimir artigo da FAQ**

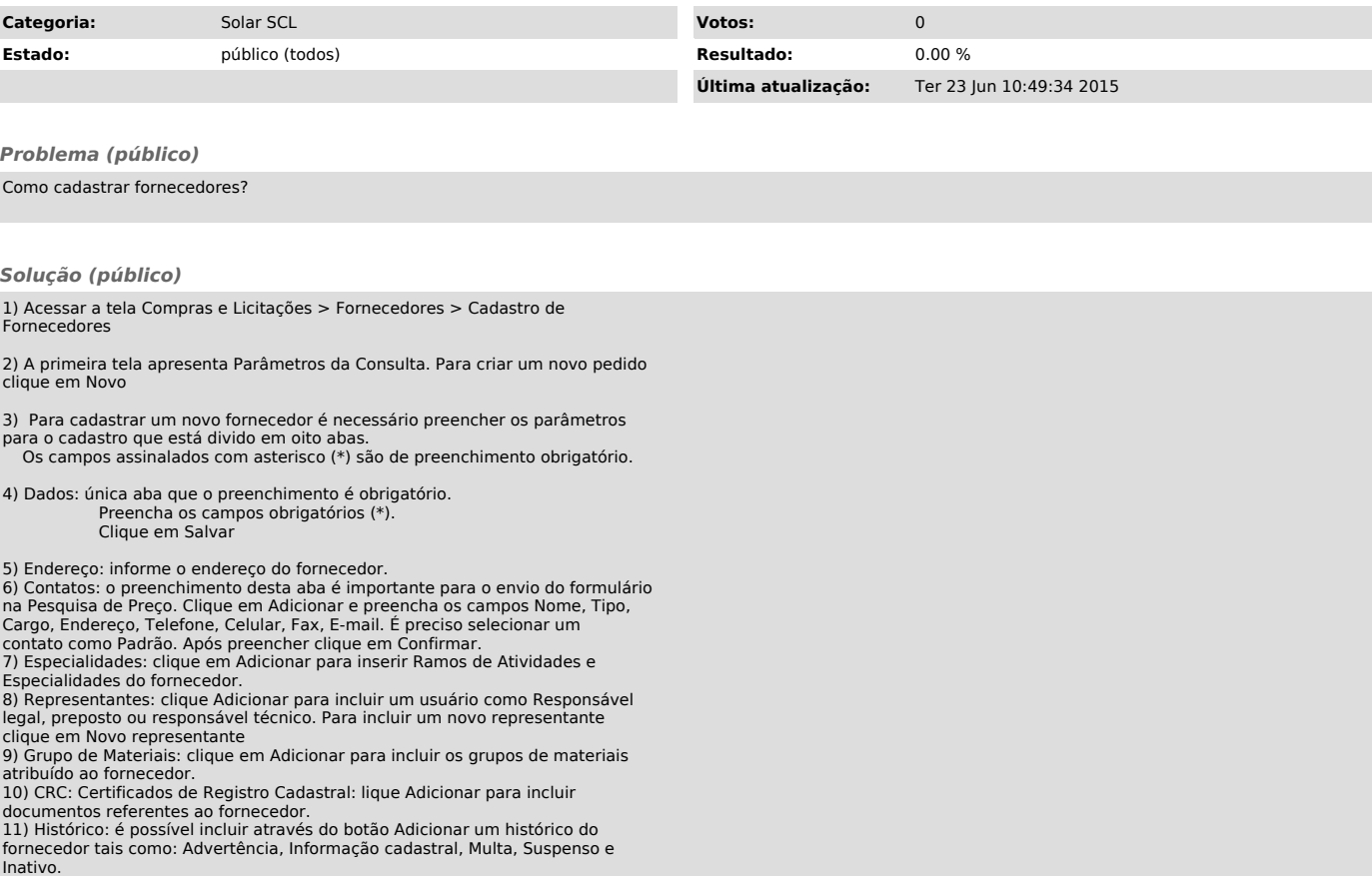